Сайт "Фонд капитального ремонта" Московской области http://fkr-mosreg.ru/

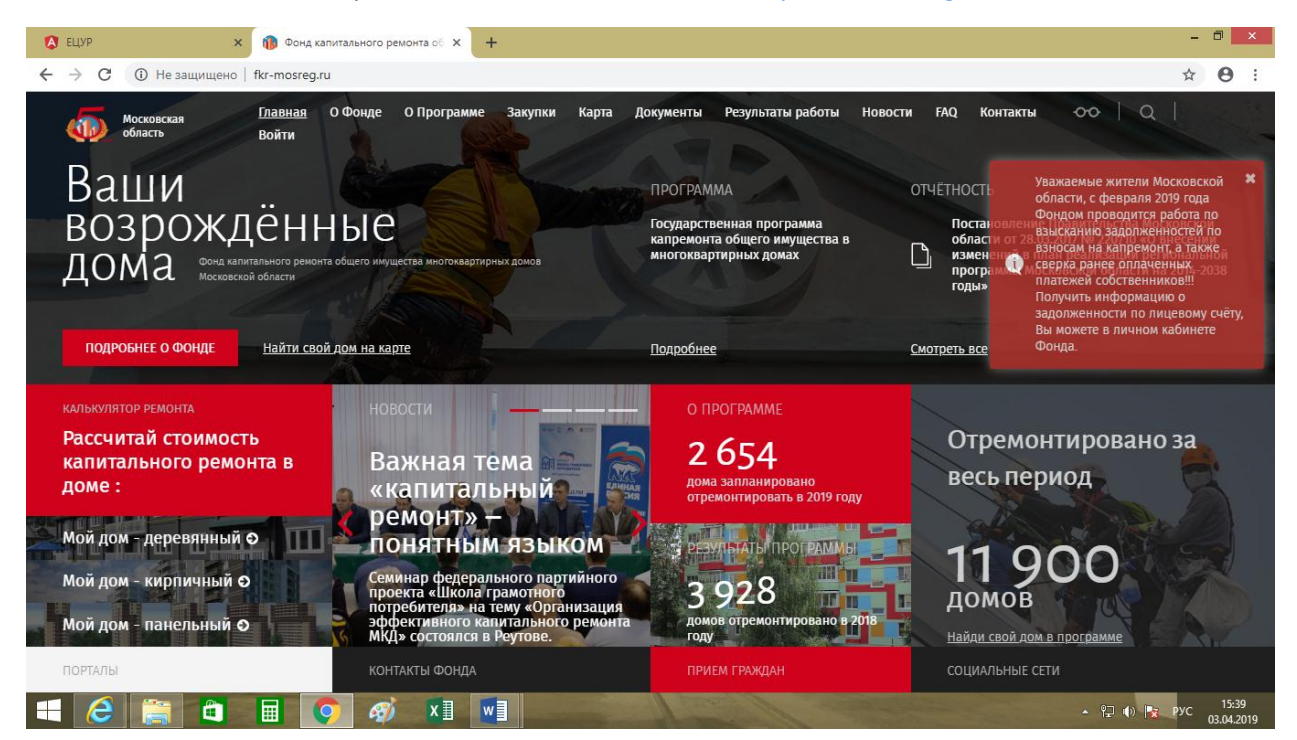

## Войти

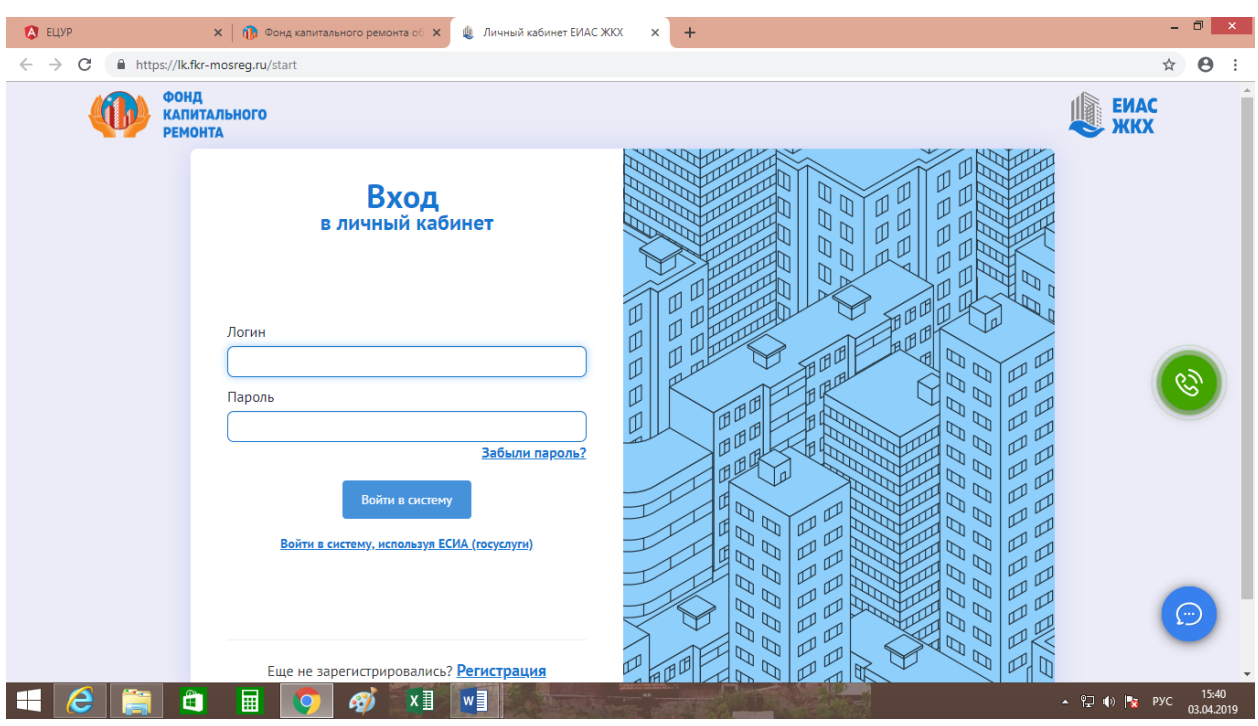

Войти в систему, используя ЕСИА (госуслуги) или зарегистрироваться.

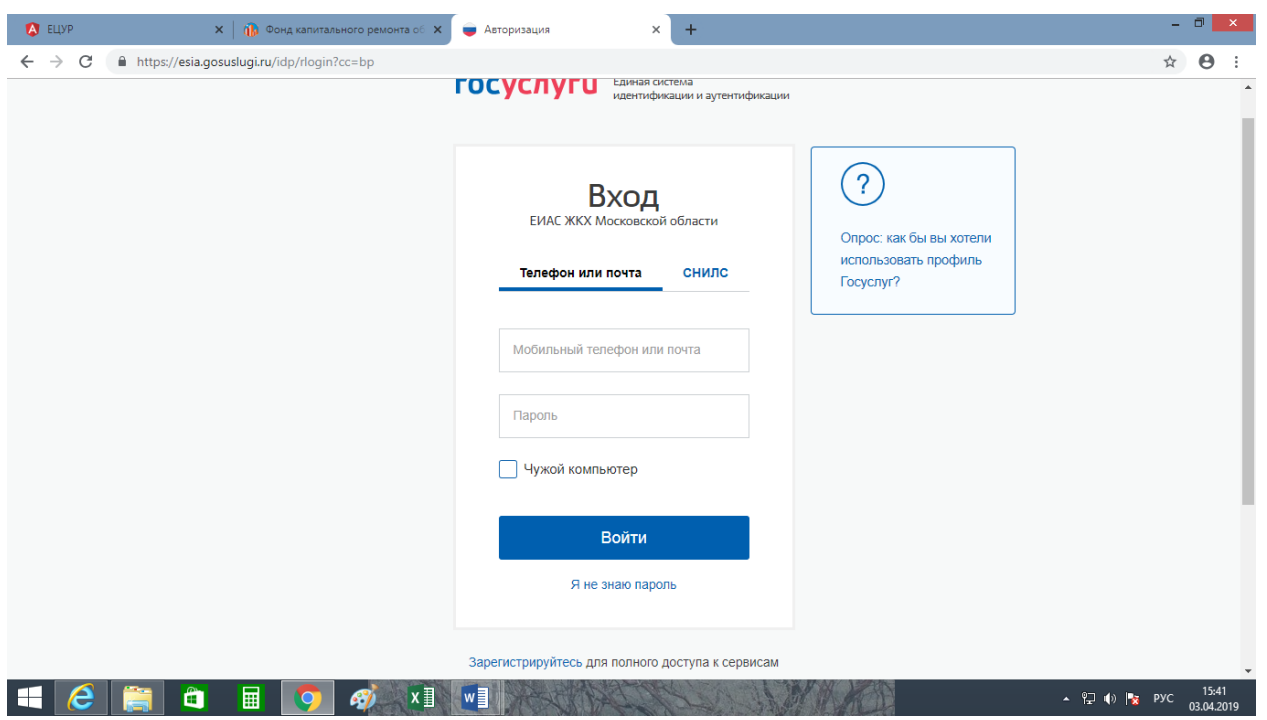

## Добавить лицевой счет

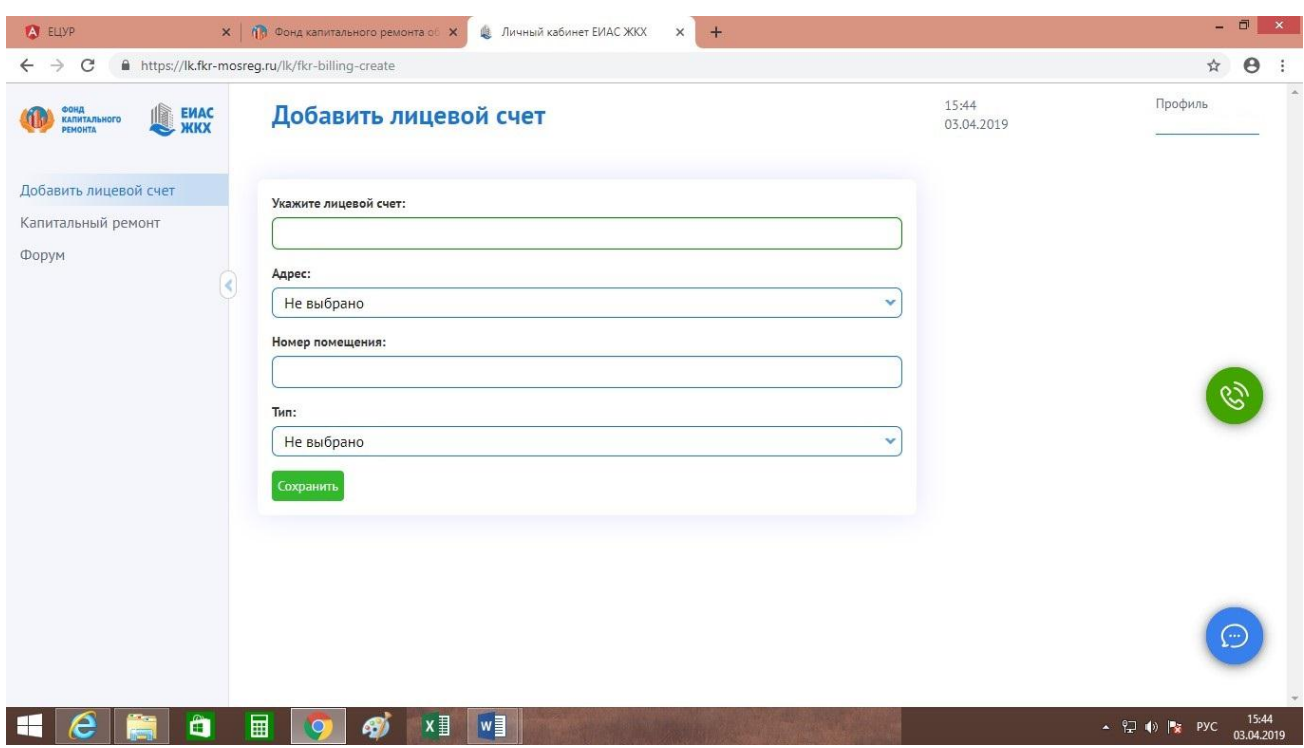

## Лицевой счет из квитанции на оплату ЖКХ

Адрес ввести как в списке

Тип – жилое

Сохранить.

Переходим - Капитальный ремонт

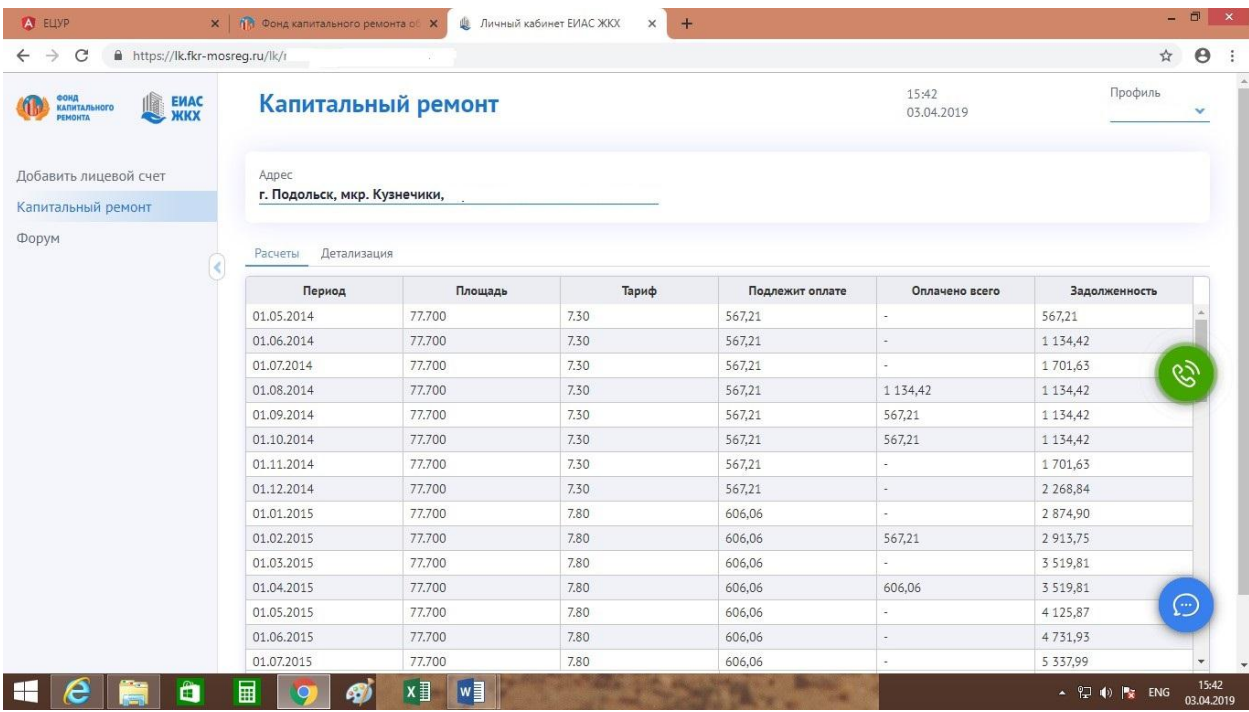

## Детализация

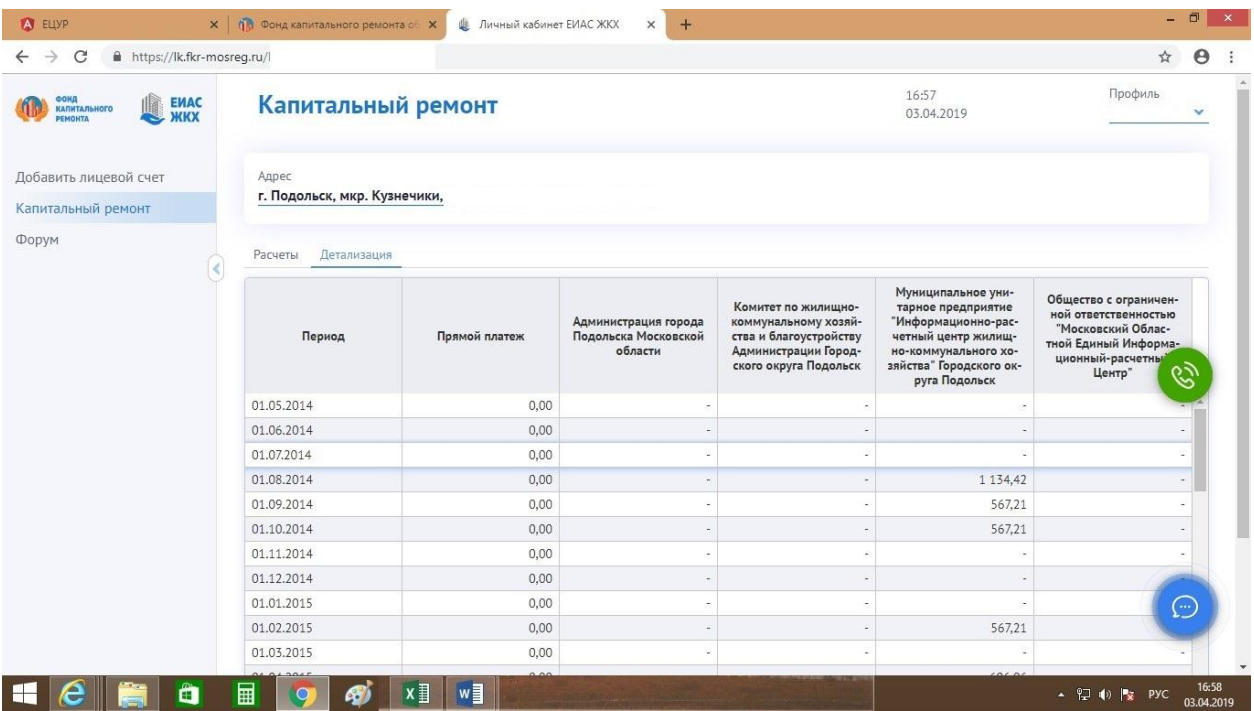